$ORIGIN \equiv 1$ 

#### **Profile Analysis**

**Profile analysis offers a way to go beyond multivariate comparison of mean vectors between populations. A "profile", graphed below, consists of a comparison of mean values for** *each variable* **within and between datasets. This typically only makes sense when the variables have the same units, or are derived from questions collected on the same scale. Comparison of profiles naturally lead to three questions:**

- **1) Are the profiles parallel (i.e., the pattern of "up" versus "down" for the line segments the same)?**
- **2) If parallel, are profiles coincident (overlapping)?**
- **3) If parallel & coincident (or even if not) are profiles level (all variable means of profiles the same)?**

**For two populations, statistical hypotheses can be formulated for each question, typically in order, using variants of Hotelling's T2. Sometimes embedded in this approach is the use of a "contrast matrix"C, and T2 calculated in terms of linear combinations (using identities described in worksheet MTB 030). Although common to introductory texts in Multivariate Statistics, and useful, I have yet to find an implementation in R. So included is my own function in the associated R script. The example is drawn from AC. Rencher (AR)**  *Methods of Multivariate Analysis* **1995. Example 5.9.2 p. 163, using Table 5.1. Further clarification, came from Example 6.15 in RA Johnson & DW Wichern (JW)** *Applied Multivariate Statistical Analysis 4th Edition* **1998. It is interesting to note a slight discrepency between these authors in formulation of the third test for combined data. However, the difference is probably not important.**

**Read Data: Psychological Test scores 1=males, 2=females AR Table 5.1..**

 $M := READPRN("c:\text{DATA}\text{Multivariate}\text{AR-T5-1-long form.txt")}$ 

 $p := \text{cols}(X)$   $p = 4$  $n_1 := rows(X)$   $n_1 = 32$   $n_2 := rows(Y)$   $n_2 = 32$  $Y = \text{submatrix}(M, 33, 64, 3, 6)$  $X =$  submatrix  $(M, 1, 32, 3, 6)$ 

#### **Summary Statistics:**

$$
i := 1...n_1
$$
  $ii := 1...n_2$   $j := 1...p$   $M =$ 

$$
I_1 := identity(n_1) \qquad I_2 := identity(n_2) \qquad \qquad I_{n1} := 1 \qquad \qquad I_{n2} := 1
$$

#### **Mean Vectors:**

$$
X_{bar} := \frac{1}{n_1} \cdot X^{T} \cdot l_{n1}
$$
\n
$$
X_{bar} = \begin{pmatrix} 15.969 \\ 15.906 \\ 27.188 \\ 22.75 \end{pmatrix}
$$
\n
$$
Y_{bar} := \frac{1}{n_2} \cdot Y^{T} \cdot l_{n2}
$$
\n
$$
Y_{bar} = \begin{pmatrix} 12.344 \\ 13.906 \\ 16.656 \\ 21.938 \end{pmatrix}
$$

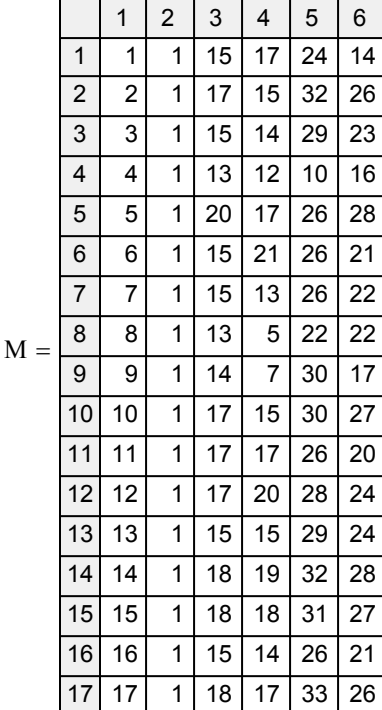

ſ  $\mathbf{r}$ 

 $\setminus$ 

### **Covariance Matrices:**

$$
S_1 := \frac{1}{n_1 - 1} \cdot X^T \cdot \left( I_1 - \frac{1}{n_1} \cdot l_{n1} \cdot l_{n1}^T \right) \cdot X
$$

$$
S_2 := \frac{1}{n_2 - 1} \cdot Y^T \cdot \left( I_2 - \frac{1}{n_2} \cdot l_{n2} \cdot l_{n2}^T \right) \cdot Y
$$

#### **Observed Difference Vector:**

$$
d = X_{bar} - Y_{bar} \t d = \begin{bmatrix} 1 & 1 \\ 10 & 1 \end{bmatrix}
$$

### **Pooled Covariance Matrix:**

$$
S_{pooled} := \frac{(n_1 - 1) \cdot S_1 + (n_2 - 1) \cdot S_2}{(n_1 + n_2 - 2)}
$$
  $S_{pooled}$ 

$$
S_{1} = \begin{pmatrix} 5.19254032 & 4.5453629 & 6.52217742 & 5.25 \\ 4.5453629 & 13.18447581 & 6.76008065 & 6.26612903 \\ 6.52217742 & 6.76008065 & 28.6733871 & 14.46774194 \\ 5.25 & 6.26612903 & 14.46774194 & 16.64516129 \end{pmatrix}
$$
  
\n
$$
S_{2} = \begin{pmatrix} 9.13608871 & 7.54939516 & 4.86391129 & 4.15120968 \\ 7.54939516 & 18.60383065 & 10.22479839 & 5.44556452 \\ 4.86391129 & 10.22479839 & 30.03931452 & 13.49395161 \\ 4.15120968 & 5.44556452 & 13.49395161 & 27.99596774 \end{pmatrix}
$$
  
\n3.625  
\n2  
\n10.531  
\n0.813  
\n7.16431452 & 6.04737903 & 5.69304435 & 4.70060484

$$
pooled = \begin{pmatrix} .10451452 & 0.04737903 & 3.05504455 & 4.70000464 \\ 6.04737903 & 15.89415323 & 8.49243952 & 5.85584677 \\ 5.69304435 & 8.49243952 & 29.35635081 & 13.98084677 \\ 4.70060484 & 5.85584677 & 13.98084677 & 22.32056452 \end{pmatrix}
$$

### **Profile Plot in R:**

#### **#PLOT PROFILE:**

**minX=min(Xbar) minY=min(Ybar) min=min(minX,minY) maxX=max(Xbar) maxY=max(Ybar) max=max(maxX,maxY) maxmin=cbind(maxX,maxY) index=c(0,p) plot(index,maxmin,xlim=c(1,p),ylim=c(min,max), type='n',xlab='variable',ylab='mean') lines(seq(1:4),Xbar,pch=19,col='blue') lines(seq(1:4),Ybar,pch=19,col='red')**

**points(seq(1:4),Xbar,pch=19,col='blue') points(seq(1:4),Ybar,pch=19,col='red')**

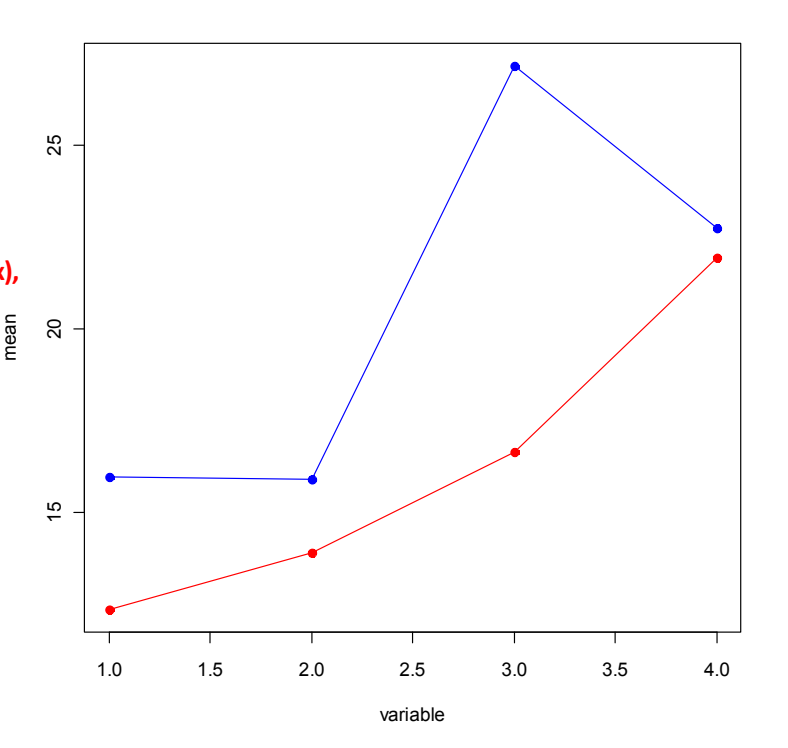

 $\backslash$ 

## **Test for Parallel Profiles: Assumptions:**

**Given variance in the means, do the two profiles have the same shape?<br>**  $X [X_1, X_2, ..., X_p]$  **rs**  $N_p(\mu_1, \Sigma_1)$  $Y[Y_1,Y_2,\ldots,Y_p]$  rs  $N_p(\mu_2,\Sigma_2)$ **X independent of Y Because n<sub>1</sub> & n<sub>2</sub> are small**  $\Sigma_1 = \Sigma_2$ 

Linear combinations of mean difference vector  $(X_{bar} - Y_{bar})$ **and variance-covariance matrix matrix Specify Contrast Matrix C:**  $\frac{L}{L}$  and variance-covariance matrix S<sub>pooled</sub> with C:

$$
C := \begin{pmatrix} -1 & 1 & 0 & 0 \\ 0 & -1 & 1 & 0 \\ 0 & 0 & -1 & 1 \end{pmatrix}
$$
  
Let  $C = (X_{bar} - Y_{bar}) = \begin{pmatrix} -1.625 \\ 8.531 \\ -9.719 \end{pmatrix}$   
Therefore:  

$$
C = \begin{pmatrix} 10.96371 & -7.04738 & -1.64415 \\ -7.04738 & 28.26562 & -12.73891 \\ -1.64415 & -12.73891 & 23.71522 \end{pmatrix}
$$

#### **Hypotheses:**

 $H_{01}$ :  $C\mu_1 = C\mu_2$  **Each segment of the profile is compared by looking at similar levels at each end. That's what the contrast matrix C tests!**  $H_{11}$ :  $C\mu_1 \diamond C\mu_2$ 

#### **Hotelling's Test Statistic:**

$$
T_{sq01} \coloneqq \left[ C \cdot \left( X_{bar} - Y_{bar} \right) \right]^T \cdot \left[ \left( \frac{1}{n_1} + \frac{1}{n_2} \right) \cdot \left( C \cdot S_{pooled} \cdot C^T \right) \right]^{-1} \cdot \left[ C \cdot \left( X_{bar} - Y_{bar} \right) \right] \tag{74.2404}
$$

#### **Sampling Distribution:**

**If Assumptions hold and**  $H_0$  **is true, then**  $T_{sq} \sim T_{(n-1)}^2 = [(n_1+n_2-2)(p-1))/(n_1+n_2-p-1)] F_{(p,n1+n2-p)}$ 

#### **Critical Value of the Test:**

 $\alpha = 0.01$  < Probability of Type I error must be explicitly set

$$
c_{01} := \frac{(n_1 + n_2 - 2) \cdot (p - 1)}{(n_1 + n_2 - p)} \cdot qF(1 - \alpha, p - 1, n_1 + n_2 - p)
$$
  
^ 
$$
\sim \text{NOTE: } qF(1-\alpha) \text{ is used in function.}
$$
  

#### **Decision Rule:**

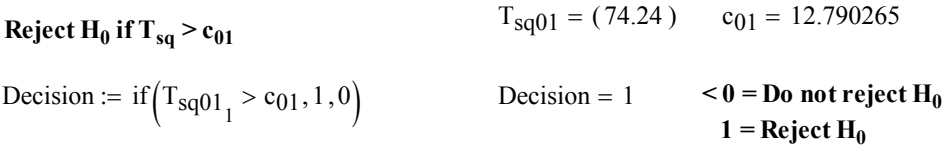

**^ Therefore REJECT H0**

#### **Probability Value:**

$$
P_{01} = 1 - pF(T_{sq01}, p - 1, n_1 + n_2 - p)
$$

## **Discriminant Function Coefficient Vector:**

$$
\left(\text{C} \cdot \text{S}_{\text{pooled}} \cdot \text{C}^{\text{T}}\right)^{-1} \cdot \text{C} \cdot \text{d} = \begin{pmatrix} -0.13561 \\ 0.10434 \\ -0.36316 \end{pmatrix} \qquad \begin{array}{c} \text{Larger magnitude} \\ \text{Third segment has} \\ \text{populations X & \text{A}} \end{array}
$$

es here indicate greater effect of the variables. **Third segment had greatest effect in discriminating a difference between P** in the presence of the other variables.

#### **Test for Coincident Profiles:**

**Given variance in the means, do the two profiles overlap in value? Assumptions:**

**Same as above.**

#### **Construct Unit Vector:**

$$
i:=1\,..\,p\qquad \qquad l_i:=1
$$

#### **Hypotheses:**

 $H_{02}: 1'\mu_1 = 1'\mu_2$  The sum of means for populations X & Y are the same.  $H_{12}: 1'\mu_1 \leq 1'\mu_2$ 

# **Hotelling's T2 Test Statistic:**

$$
T_{sq02} := I^{T} \cdot (X_{bar} - Y_{bar}) \cdot \left[ \left( \frac{1}{n_1} + \frac{1}{n_2} \right) \cdot \left( I^{T} \cdot S_{pooled} \cdot I \right) \right]^{-1} \cdot \left[ I \cdot (X_{bar} - Y_{bar}) \right]
$$
\n
$$
T_{sq02} = (28.044)
$$

#### **Equivalent t-statistic:**  $\sqrt{T_{\text{sq02}}} = (5.2957)$

$$
t_{02} := \frac{\left(1^{T} \cdot d\right)_{1}}{\sqrt{1^{T} \cdot S_{pooled} \cdot 1 \cdot \left(\frac{1}{n_{1}} + \frac{1}{n_{2}}\right)}}
$$
  $t_{02} = (5.2957)$ 

#### **Sampling Distribution:**

**If Assumptions hold and**  $H_0$  **is true, then**  $T_{sq} \sim T_{(n-1)}^2 = [(n_1+n_2-2)(p-1))/(n_1+n_2-p-1)] F_{(p,n1+n2-p)}$ 

#### **Critical Values of the Test:**

 $\alpha$  := 0.005 <br> < **Probability of Type I error must be explicitly set** 

 $c_{02T} = qF(1 - \alpha, 1, n_1 + n_2 - 2)$   $c_{02T} = 8.4737$ 

 $\wedge$  NOTE:  $qF(1-\alpha)$  is used in function.

$$
c_{02t} := qt(1 - \alpha, n_1 + n_2 - 2) \qquad c_{02t} = 2.65748
$$

#### **Decision Rule:**

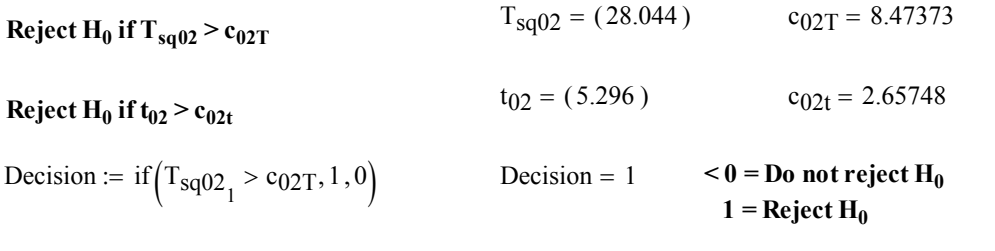

**^ Therefore REJECT H0**

### **Probability Value:**

 $P_{02} = 1 - pF(T_{s002}, 1, n_1 + n_2 - 2)$   $P_{02} = (0.00000166)$ 

#### **Test for Combined Level Profile:**

**Assumptions: Only if one assumes Parallel and Coincident Profiles: Is the Combined Profile level?** 

**Same as above.**

#### **Construct Unified Data Set (UD):**

UD := stack(X, Y)  $N := n_1 + n_2$  i := 1.. N  $l_{B_i} := 1$   $I_B :=$  identity(N)

#### **Mean Vector and Covariance Matrix for UD:**

$$
UD_{bar} := \frac{1}{N} \cdot UD^{T} \cdot I_{B}
$$
  
\n
$$
SU_{D} := \frac{1}{N-1} \cdot UD^{T} \cdot \left(I_{B} - \frac{1}{N} \cdot I_{B} \cdot I_{B}^{T}\right) \cdot UD
$$
  
\n
$$
UD_{bar} = \begin{pmatrix} 14.156 \\ 14.906 \\ 21.922 \\ 22.344 \end{pmatrix}
$$
  
\n
$$
SU_{D} = \begin{pmatrix} 10.388 & 7.793 & 15.298 & 5.374 \\ 7.793 & 16.658 & 13.707 & 6.176 \\ 15.298 & 13.707 & 57.057 & 15.932 \\ 5.374 & 6.176 & 15.932 & 22.134 \end{pmatrix}
$$

#### **Hypotheses:**

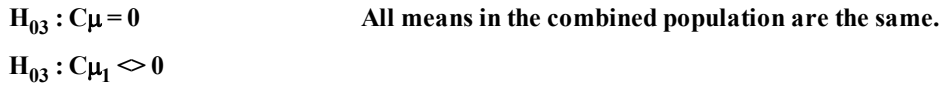

#### **Hotelling Test Statistic:**

$$
T_{sq03} := N \cdot (C \cdot UD_{bar})^{T} \cdot (C \cdot SD_{bar})^{T} \cdot (C \cdot UD_{bar})
$$
  
\n
$$
T_{sq03} := N \cdot (C \cdot UD_{bar})^{T} \cdot (C \cdot SD_{bar})^{T} \cdot (C \cdot UD_{bar})
$$
  
\n
$$
T_{sq03} = (256.362)
$$
  
\n
$$
T_{sq03} = (256.362)
$$
  
\n
$$
T_{sq03} = (254.004)
$$

#### **Sampling Distribution:**

**If Assumptions hold and**  $H_0$  **is true, then**  $T_{sq} \sim T_{(n-1)}^2 = [(n_1+n_2-2)(p-1))/(n_1+n_2-p-1)] F_{(p,n1+n2-p)}$ 

#### **Critical Value of the Test:**

 $\alpha = 0.01$  < Probability of Type I error must be explicitly set

$$
c_{03} := \frac{(N-1) \cdot (p-1)}{(N-p+1)} \cdot qF(1-\alpha, p-1, N-p+1)
$$
  
 
$$
c_{03} = 12.765
$$

 $\wedge$  NOTE:  $qF(1-\alpha)$  is used in function.

#### **Decision Rule:**

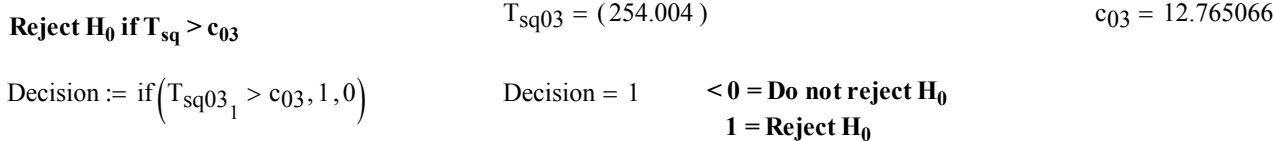

**^ Therefore REJECT H0**

#### **Probability Value:**

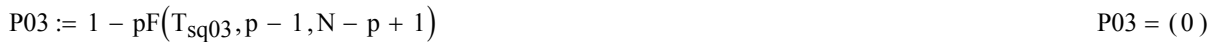

### **Test for Separate Level Profiles:**

If one has rejected hypotheses  $H_{01}$  and/or  $H_{02}$  it usually makes more sense to Test populations X and Y separately for level profiles. This is done using the same format as for H<sub>03</sub> above, calculating separate Hotelling **test statistics:** 

#### **Hotelling Test Statistics:**

$$
T_{sq03X} := n_1 \cdot (C \cdot X_{bar})^T \cdot (C \cdot S_1 \cdot C^T)^{-1} \cdot (C \cdot X_{bar})
$$
  
\n
$$
T_{sq03X} = (221.126)
$$
  
\n
$$
T_{sq03Y} := n_2 \cdot (C \cdot Y_{bar})^T \cdot (C \cdot S_2 \cdot C^T)^{-1} \cdot (C \cdot Y_{bar})
$$
  
\n
$$
T_{sq03Y} = (103.483)
$$

#### **Critical Value of the Test:**

 $\alpha = 0.01$  < Probability of Type I error must be explicitly set

$$
c_{03X} := \frac{(n_1 - 1) \cdot (p - 1)}{(n_1 - p + 1)} \cdot qF(1 - \alpha, p - 1, n_1 - 1)
$$
\n
$$
c_{03X} = 14.379
$$

$$
c_{03Y} := \frac{(n_2 - 1) \cdot (p - 1)}{(n_2 - p + 1)} \cdot qF(1 - \alpha, p - 1, n_2 - 1)
$$
  

$$
c_{03X} = 14.379
$$

#### **Decision Rules:**

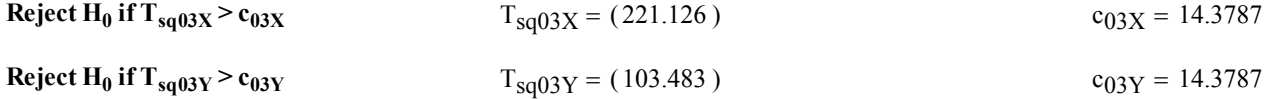

#### **Probability Value:**

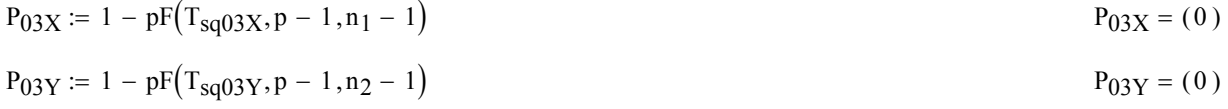

#### **Prototype in R:**

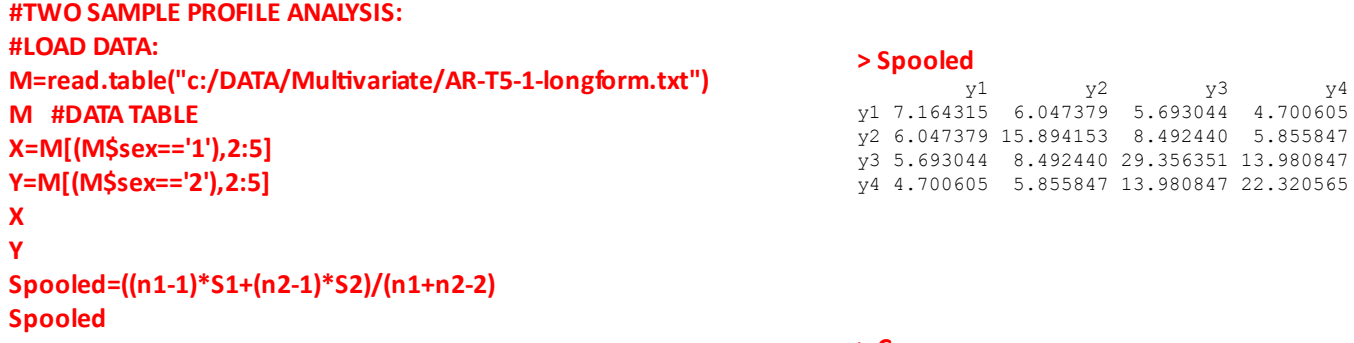

#### **> C**  $\lbrack ,1]$   $\lbrack ,2]$   $\lbrack ,3]$   $\lbrack ,4]$  $[1,]$  -1 1 0 0  $[2,]$  0 -1 1 0  $[3,] 0 0 -1 1$ **#CONTRAST MATRIX: C=matrix(c(-1,1,0,0,0,-1,1,0,0,0,-1,1),nrow=3,ncol=4,byrow=T) C**

**#FUNCTION FOR TWO SAMPLE PROFILE ANALYSIS: #X = dataset 1 #Y = dataset 2 #alpha = alpha of the test**

**T2Profile.Analysis <- funcƟon(X,Y,alpha) ... body of function in R script ...**

**RES=T2Profile.Analysis(X,Y,alpha=0.01) RES=T2Profile.Analysis(X,Y,alpha=0.005)**

#### **> RES=T2Profile.Analysis(X,Y,alpha=0.01)**

 Hotelling's T2 Profile Analysis Test for Parallel Profiles: Hotelling's T2 =  $74.24037$  critical value = 12.79026 Probability = 0 Test for Coincident Profiles: Hotelling's T2 =  $28.04441$  critical value =  $7.062192$  Probability =  $1.657157e-06$ Student's  $t = 5.295698$  critical value = 2.388011 Test for Combined Level Profile: Hotelling's T2 (JW) =  $256.3622$  critical value =  $12.76507$  Probability = 0 Hotelling's T2 (AR) =  $254.0038$  critical value =  $12.76507$  Probability = 0 Test for Separate Level Profiles: Hotelling's T2 for  $X = 221.1263$  critical value = 14.37872 Probability = 0 Hotelling's T2 for  $Y = 103.4827$  critical value = 14.37872 Probability = 3.330669e-16

#### **> RES=T2Profile.Analysis(X,Y,alpha=0.005)**

 Hotelling's T2 Profile Analysis Test for Parallel Profiles: Hotelling's T2 = 74.24037 critical value = 14.65987 Probability = 0 Test for Coincident Profiles: Hotelling's T2 =  $28.04441$  critical value =  $8.473728$  Probability =  $1.657157e-06$ Student's  $t = 5.295698$  critical value = 2.657479 Test for Combined Level Profile: Hotelling's T2 (JW) =  $256.3622$  critical value =  $14.62785$  Probability = 0 Hotelling's T2 (AR) =  $254.0038$  critical value =  $14.62785$  Probability = 0 Test for Separate Level Profiles: Hotelling's T2 for  $X = 221.1263$  critical value = 16.68843 Probability = 0 Hotelling's T2 for  $Y = 103.4827$  critical value = 16.68843 Probability = 3.330669e-16